# **Oracle® Health Sciences Information Manager**

Health Record Locator User Guide

Release 2.0.1

#### **E37030-02**

October 2013

This guide provides information on Oracle® Health Sciences Information Manager (OHIM) Health Record Locator (HRL). It describes features and functionalities of Document Registry, Integrating the Healthcare Enterprise (IHE) standards, and Web Services with their configuration options.

This document is intended for Oracle Health Record Locator users.

## **Overview**

HRL keeps track of patients' documents by indexing them using the Document Metadata. HRL is IHE and Cross-Enterprise Document Sharing (XDS) standards compliant and implements the XDS Document Registry Actor.

# **Cross-Enterprise Document Sharing Actors and Transactions**

[Figure 1](#page-0-0) shows the XDS actors and transactions among them. It does not contain actors and transaction related to Document Metadata Subscription (DSUB).

### <span id="page-0-0"></span>*Figure 1 XDS Actors and Transactions*

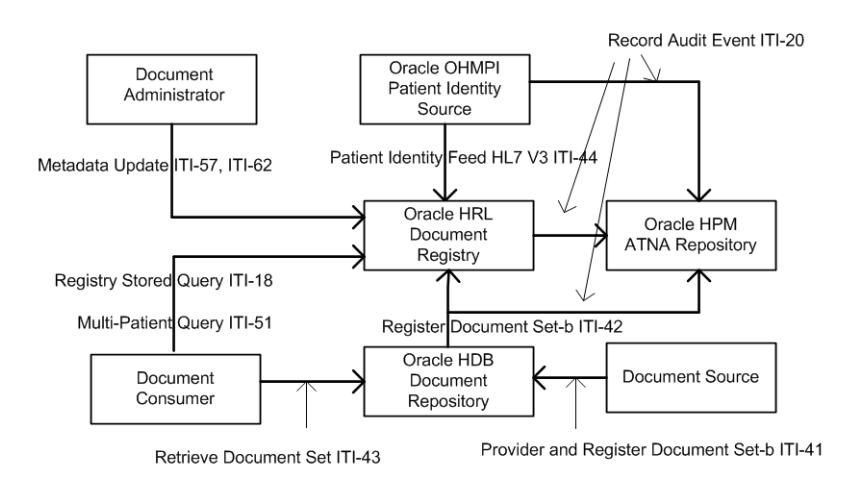

## **Actors and Transactions Supported by Health Record Locator**

HRL supports the following IHE profiles and transactions:

# **ORACLE®**

| <b>Profile</b>     | Actor               | <b>Option</b>                         | <b>ITI TXN</b><br>Number <sup>1</sup> |
|--------------------|---------------------|---------------------------------------|---------------------------------------|
| MPQ <sup>2</sup>   | Document Registry   | None                                  | <b>ITI-51</b>                         |
| <b>MPQ</b>         | Document Registry   | Asynchronous Web Services<br>Exchange | <b>ITI-51</b>                         |
| XDS.b <sup>3</sup> | Document Registry   | Patient Identity Feed (HL7 V3)        | <b>ITI-44</b>                         |
| XDS.b              | Document Registry   | None                                  | $ITI-18$                              |
|                    |                     |                                       | $ITI-42$                              |
| XDS.b              | Document Registry   | Asynchronous Web Services<br>Exchange | <b>ITI-18</b>                         |
|                    |                     |                                       | $ITI-42$                              |
| XDS.b              | Document Registry   | Document Metadata Update              | <b>ITI-57</b>                         |
|                    |                     |                                       | $ITI-62$                              |
| XPID <sup>4</sup>  | Document Registry   | None                                  | <b>ITI-64</b>                         |
| XDS.b              | Document Registry   | Patient Identity Feed (HL7 V2)        | $ITI-8$                               |
| DSUB <sup>5</sup>  | Document Metadata   | None                                  | <b>ITI-52</b>                         |
|                    | Notification Broker |                                       | <b>ITI-53</b>                         |
|                    | Document Metadata   |                                       | <b>ITI-54</b>                         |
|                    | Publisher           |                                       |                                       |

*Table 1 Actors and Transactions Supported by HRL* 

<sup>1</sup> IT Infrastructure Transaction Number

<sup>2</sup> MPQ - Multi-patient Queries

<sup>3</sup> XDS.b - Cross-Enterprise Document Sharing

<sup>4</sup> XPID - XAD-PID Change Management Profile

<sup>5</sup> DSUB - Document Metadata Subscription

# **Services Provided**

Most of the IHE ITI transactions supported by HRL are supported through SOAP 1.2 based Web Services. The following are the SOAP 1.2 Web Services supported by HRL:

- Core Registry Service (Patient Feed, Register Document Set, and Registry Stored Query) (see [Core Registry Service](#page-1-0))
- Multi-patient Query Service (see [Multi-patient Query Service\)](#page-2-0)
- [Metadata Update Service](#page-2-1) (see Metadata Update Service)

## **Web Services**

Web Services are implemented using JAX-WS Web Services API and stack on both Oracle GlassFish and WebLogic servers. For more information on Web Service definitions and related IHE XDS transactions, see IHE IT Infrastructure XDS Profile specifications.

### <span id="page-1-0"></span>**Core Registry Service**

The following Web Services operations and IHE transactions are supported for Core Registry Service:

ITI-44 Patient Identity Feed

- ITI-42 Register Document Set
- ITI-18 Registry Stored Query

The Registry Stored Query is classified into the following types:

- **FindDocuments**
- FindSubmissionSets
- **FindFolders**
- **GetDocuments**
- **GetFolders**
- **GetAssociations**
- GetDocumentsAndAssociations
- GetSubmissionSets
- GetSubmissionSetAndContents
- GetFolderAndContents
- GetFoldersForDocument
- GetRelatedDocuments
- GetAll

### <span id="page-2-0"></span>**Multi-patient Query Service**

The following Web Services operations and IHE transactions are supported for Multi-patient Query Service:

■ ITI-51 Multi-patient Query

The Multi-patient Query is classified into the following type:

- FindDocumentsForMultiplePatients
- FindFoldersForMultiplePatients

### <span id="page-2-1"></span>**Metadata Update Service**

The following Web Services operations and IHE transactions are supported for Metadata Update Service:

- ITI-57 Update Document Set
- ITI-62 Delete Document Set

### **DSUB Service**

The following Web Services operations and IHE transactions are supported for DSUB Service:

- ITI-54 Document Metadata Publish
- ITI-52 Document Metadata Subscribe

## **HL7v2 Services**

The following IHE transactions are supported in HL7v2 Server:

ITI-8 Patient Identity Feed

ITI-64 Notify XAD-PID Link Change

For details on these Web Services operations and IHE transactions, see http://www.ihe.net/Technical\_Framework.

# **Deployment Environment**

Core Registry, Multi-patient Query, and Metadata Update Services are implemented as Java Enterprise Edition (EE) components.

HL7v2 Services are implemented as an optional Application server components called XPID. You must deploy the XPID component on the same Application server instance as that of the core Registry Services component.

DSUB Document Metadata Notification Broker service is implemented in an optional Java EE component. You may choose to deploy it on the same Application Server instance as that of core Registry Services or on a separate instance.

DSUB Document Metadata Publisher is part of core Registry Services component. This is enabled through the configuration parameter.

## **System Requirements**

■ Oracle Enterprise Linux 5.5 or higher, Microsoft Windows 2003, Microsoft Windows 2008, Microsoft Windows XP, and Microsoft Windows 7

## **Hardware Requirement**

Following are the hardware requirements for installing HRL:

- 2 GB (2048 MB) of RAM for GlassFish
- 4 GB (4096 MB) of RAM for WebLogic
- 12 GB of disk space
- 16 GB of disk space for 64-bit

## **Software Requirement**

The following are the software requirements for installing OHIM Health Record Locator:

- Java 1.6 executable in path
- Oracle Database 10+ (11g Release 2)
- GlassFish Enterprise Server 2.1.1 Patch 16 or higher
- WebLogic Server 10.3.6.0 (11g Release 1)
- Oracle Enterprise Linux 5.5 or higher
- Oracle JDBC Driver 11.2.0.1.0 in the application server

#### **Configuration Requirements**

Apache Ant 1.8.2 executable in path PATH=\$PATH:<install\_dir>/apache-ant-1.8.2/bin

## **Configuration**

The configuration file is located under the config/hrl/config directory of the Application Server domain directory.

- GlassFish: <GlassFish Home>/domains/<domain name>/ config/hrl/config/xconfig.xml
- WebLogic: <Weblogic Middleware Home>/user\_projects/domains/<domain name>/config/hrl/config/xconfig.xml

Restart the Application server for xconfig.xml changes to take effect.

The following is the structure of xconfig.xml file in which some configuration properties are specified under **HomeCommunity** and **Registry** elements.

```
<?xml version="1.0" encoding="utf-8"?>
<Config>
     <HomeCommunity name="home">
         <Property name="propName1">propVal1</Property>
           ...
     </HomeCommunity> 
     <Registry name="localregistry">
         <Property name="propName2">propVal2</Property>
           ...
     </Registry>
</Config>
```
## **Enabling Sending ATNA UDP or TLS Messages**

To enable sending ATNA UDP or TLS messages, edit the value of the following properties under **HomeCommunity** element and specify ATNA UDP or TLS server details:

- ATNAPerformAudit: Set this value to true to enable sending ATNA audit messages. By default, this value is set to false.
- ATNAsyslogProtocol: Set this value to udp or tls.
- ATNAsyslogHost: Specify the ATNA UDP or TLS server host name or IP address.
- ATNAsyslogPort: Specify the ATNA UDP or TLS server port number.

**Note:** For TLS auditing in WebLogic, ensure to start the WebLogic with the following JVM options for the keystore and truststore file:

-Djavax.net.ssl.keyStore=<keystore file> -Djavax.net.ssl.keyStorePassword=<keystore pass> -Djavax.net.ssl.keyStoreType=<keystore type> -Djavax.net.ssl.trustStore=<truststore file> -Djavax.net.ssl.trustStorePassword=<truststore pass>

### **Other HomeCommunity Level Properties**

ValidatePatientId: Set this value to true (default value) to validate known patients ID before registering document entry.

- XMLSchemaValidationEnabled: Set this value to true (default value) to schema validate incoming messages.
- LogEnabled: Set this value to true (default value) to enable logging of registry request and response messages in Log schema tables.

**Note:** This parameter is different from enabling ATNA audit log messages.

### **Registry Level Properties**

- ReceiverDeviceId: Set this value to construct response messages in HL7v2 Services.
- ReceiverDeviceName: Set this value to construct response messages in HL7v2 Services. By default, this value is set to ORACLE\_HIA\_RLS\_XDSbRegistry.
- AcceptPIDOnlyFrom: Set this property to let registry accept patient feed only from the specified domain.

Comment or delete this property to let registry accept patient feed from all domain.

MaxLeafObjectsAllowedFromQuery: Specify an integer value that determine the maximum number of document entries returned with Registry Stored Query response messages. By default, this value is set to 25.

**Note:** This property is applicable only when query request contains return type value LeafClass.

- TrimLogQueueMessages: Set this value to true (default value) to trim the messages logged in Log schema tables.
- MaxLeafObjectsPerLogQueueMsg: Specify the maximum number of Leaf objects to be logged per message. By default, this value is set to 5.
- MaxObjectRefsPerLogQueueMsg: Specify the maximum value of Object references to be logged per message. By default, this value is set to 5.

#### **DSUB Properties**

- NotificationEnabled: Set this value to true to enable publishing registry events to the DSUB Notification Broker. By default, this value is set to false.
- PublishEndPoint: Specify the endpoint URL of the DSUB Notification Broker.
- DsubValidateCodeAndCodingScheme: Set this value to true (default value) to validate code and coding scheme containing DSUB subscription message against codes file of the registry.
- DefaultDaysBeforeExpiryOfSubscription: Enter an integer value, which indicates the number of days before which the subscription will expire. By default, this value is set to 30.
- NotificationBrokerSubscribeEndPoint: Specify the endpoint URL of the DSUB Notification Broker.
- DeleteExpiredSubscriptionsIntervalDuration: Enter an integer value specifying milliseconds interval.

DeleteExpiredSubscriptionsTimerStartInterval: Enter an integer value specifying milliseconds interval.

### **XPID**

- xpid.classification.scheme: Content type classification coding scheme. This scheme should be present in the codes file.
- xpid.classification.code: Content type code for the coding scheme. This code should be present in the codes file.

## **Updating Codes**

The codes file is located under the config/hrl/codes directory of the Application Server domain directory.

- GlassFish: <GlassFish Home>/domains/<domain name>/config/hrl/codes/codes.xml
- WebLogic: <Weblogic Middleware Home>/user\_projects/domains/<domain name>/config/hrl/codes/codes.xml

You can update these files with new codes as applicable. Restart the Application server for new codes to take effect.

## **Transactions and Web Service Uniform Resource Locator**

[Table 2](#page-6-0) lists the Web Services supported by HRL. You can find the Web Service WSDL by suffixing endpoint Uniform Resource Locator (URL) with ?wsdl.

| <b>Transaction</b>                         | Synch | Asynch | <b>Endpoint URL</b>                                              |
|--------------------------------------------|-------|--------|------------------------------------------------------------------|
| Register Document Set-b Yes<br>$(ITI-42)$  |       | Yes    | http(s):// <hrl<br>HOST&gt;:<port>/hrl/regsvc</port></hrl<br>    |
| Registry Stored Query<br>$(ITI-18)$        | Yes   | Yes    | http(s):// <hrl<br>HOST&gt;:<port>/hrl/regsvc</port></hrl<br>    |
| Patient Identity Feed<br>(HL7 V3) (ITI-44) | Yes   | Yes    | http(s):// <hrl<br>HOST&gt;:<port>/hrl/regsvc</port></hrl<br>    |
| Multi Patient Query<br>$(TTI-51)$          | Yes   | Yes    | http(s):// <hrl<br>HOST&gt;:<port>/hrl/regmpqsvc</port></hrl<br> |
| Metadata Update -<br>Update (ITI-57)       | Yes   | Yes    | http(s):// <hrl<br>HOST&gt;:<port>/hrl/regupdsvc</port></hrl<br> |
| Metadata Update -<br>Delete (ITI-62)       | Yes   | Yes    | http(s):// <hrl<br>HOST&gt;:<port>/hrl/regupdsvc</port></hrl<br> |

<span id="page-6-0"></span>*Table 2 Transactions and Web Service URL*

## **Oracle Extensions**

## **Getting the Latest Deprecated Version of Document Entry**

When you execute **FindDocument Registry Stored Query (ITI-18)** with status parameter value of **deprecated**

(urn:oasis:names:tc:ebxml-regrep:StatusType:Deprecated), registry returns all document versions with the status **deprecated** as per the IHE specification.

To query only the latest deprecated version of document entry, a new status parameter value **deleted** (urn:orcl.reg:names:StatusType:Deleted) is added to HRL. When this status parameter value **deleted** is specified in the query, registry returns the latest version of the document entry for a patient where all versions have deprecated status.

**Note:** This parameter value is only applicable to FindDocument query type of Registry Stored Query (ITI-18).

## **Querying AuthorPerson**

The \$XDSDocumentEntryAuthorPerson query parameter value is used in *case-sensitive* manner in Registry Stored Query (ITI-18) to retrieve matching document entries.

To query for document entries with AuthorPerson value in *case-insensitive* manner, a new parameter \$orcl.caseInsensitive.DocumentEntryAuthorPerson is added.

# **Handling Large Number of Document Entries**

Registry queries executed without any filters retrieve all document entries of a patient.

Ensure to design client document consumer actor to query with filter conditions or parameters. However, using filter may still result in large document entries and hence Oracle recommends that you use the following queries instead of one large query retrieving all document entry metadata.

Execute large query with returnType="ObjectRef", which returns all document entries Object References or Universally Unique Identifier (UUID)s. This query executes faster compared to one with returnType="LeafClass", which returns all metadata (XML structure).

Subsequent queries can use limited number of UUIDs to query document entries metadata depending on the page size.

For example,

- Executing FindDocuments query type with returnType="ObjectRef" returns a large number of ObjectRefs (UUIDs).
- Executing subsequent GetDocuments query type with returnType="LeafClass" with limited number of UUIDs from the list returns document entries metadata (XML structure) to be processed and displayed on one page.

# **Security Configuration Issues**

This section describes security configuration issues you must consider when implementing HRL.

## **General Security Principles**

The following are fundamental principles for using any application securely:

### **Keep software up-to-date**

Keep all software versions and patches up-to-date.

### **Keep up-to-date on latest security information critical patch**

Oracle continually improves its software and documentation. Critical patch updates are the primary means of releasing security fixes for Oracle products to customers with valid support contracts. Oracle recommends you to apply these patches as soon as they are released.

### **Configure strong passwords on the database**

Repeat the following basic rule of security management:

Ensure all passwords are strong. You can strengthen passwords by creating and using password policies for your organization. For guidelines on securing passwords and for additional ways to protect passwords, refer to the *Oracle® Database Security Guide* specific to the database release you are using.

You should modify the following passwords to use your policy-compliant strings:

- Passwords for the database default accounts, such as SYS and SYSTEM.
- Passwords for the database application-specific schema accounts, such as ADT, HRLCORE, and LOG.
- Password for the database listener.

Oracle recommends that you do not configure a password for the database listener as it will enable remote administration. For more information, refer to the section *Removing the Listener Password* of *Oracle® Database Net Services Reference 11g Release 2 (11.2)*.

### **Follow the principle of least privilege**

The principle of least privilege states that users should be given the least amount of privilege to perform their jobs. Overly ambitious granting of responsibilities, roles, grants - especially early on in an organization's life cycle when people are few and work needs to be done quickly - often leaves a system wide open for abuse. User privileges should be reviewed periodically to determine relevance to current job responsibilities.

To restrict access, it is recommended to have the following default file permissions in Unix environment.

- 740 for executable
- 640 for regular files

#### **Managing default user accounts**

Lock and expire default user accounts.

#### **Closing all open ports when not in use**

Keep only the minimum number of ports open. You should close all ports when not in use.

### **Disabling the Telnet service**

Oracle HRL standard configuration does not use the Telnet service. By default, Telnet listens on port 23. Telnet, which sends clear-text passwords and user names through a log in, is a security risk to your servers. If the Telnet service is available on any system, it is recommended to disable Telnet in favor of Secure Shell (SSH). Disabling Telnet protects your system security.

#### **Disabling Other Unused Services**

In addition to not using Telnet, the HRL standard configuration does not use the following services or information for any functionality:

- Simple Mail Transfer Protocol (SMTP) This protocol is an Internet standard for e-mail transmission across Internet Protocol (IP) networks.
- Identification Protocol (identd) This protocol is generally used to identify the owner of a TCP connection on UNIX.
- Simple Network Management Protocol (SNMP) This protocol is a method for managing and reporting information about different systems.

Restricting these services or information does not affect the use of Oracle HRL standard configuration. If you are not using these services for other applications, it is recommended to disable these services to minimize your security exposure. If you need SMTP, identd, or SNMP for other applications, ensure to upgrade to the latest version of the protocol to provide the most up-to-date security for your system.

#### **Designing multiple layers of protection**

When designing a secure deployment, design multiple layers of protection. If a hacker gains access to one layer, such as Application server, that should not automatically give them easy access to other layers, such as the database server.

Providing multiple layers of protection may include:

- Enabling only those ports required for communication between different tiers. For example, only allow communication to the database tier on the port used for SQL\*NET communications (by default, 1521).
- Placing firewalls between servers so that only expected traffic can move between servers.

#### **Utilizing SSL**

Consider utilizing Application Server SSL service for the HRL application. The HRL application is a standard Java EE application and can utilize an industry standard security infrastructure and framework. There is no configuration required on the HRL application. The application Server (WebLogic or GlassFish) provides SSL service. For more information about configuring SSL to achieve SSL security for HRL, see the Application Server's documentation.

When SSL or TLS is configured, it is recommended to use TLS\_RSA\_WITH\_AES\_128\_ CBC\_SHA cipher instead of SSL\_RSA\_WITH\_3DES\_EDE\_CBC\_SHA for TLS authentication.

## **Performance Tuning**

## **Oracle Database**

Oracle recommends the following generic Oracle database optimizations for HRL and on the specific database behavior:

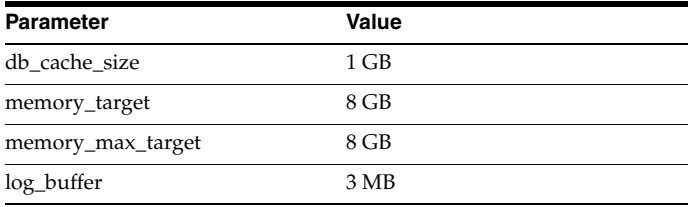

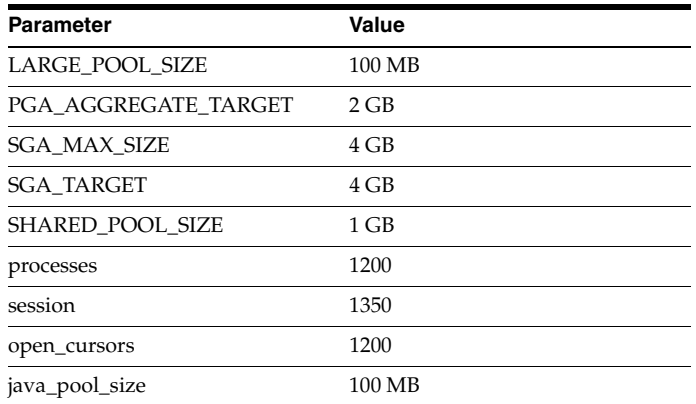

## **GlassFish**

Oracle recommends the following parameter if HRL is running on the Oracle GlassFish server:

- Minimum Java heap size 512 MB
- Maximum Java heap size 2048 MB

# **Related Documents**

Refer to the following links for standard definitions of:

- Integrating the Healthcare Enterprise (IHE) Actors: http://wiki.ihe.net/index.php?title=Actors
- IHE Profiles and Standards: http://www.ihe.net/profiles/index.cfm
- IT Infrastructure Domain: http://wiki.ihe.net/index.php?title=IT\_ Infrastructure
- Cross-Enterprise Document Sharing (XDS): http://wiki.ihe.net/index.php?title=Cross-Enterprise\_Document\_Sharing

# **Appendix A: Acronyms**

This section provides a list of commonly used acronyms.

- DSUB Document Metadata Subscription
- HRL Health Record Locator
- IHE Integrating the Healthcare Enterprise
- MPQ Multi-patient Queries
- OHIM Oracle Health Sciences Information Manager
- XDS Cross-Enterprise Document Sharing
- XPID XAD-PID Change Management Profile

## **Documentation Accessibility**

For information about Oracle's commitment to accessibility, visit the Oracle Accessibility Program website at http://www.oracle.com/pls/topic/lookup?ctx=acc&id=docacc.

**Access to Oracle Support**

Oracle customers have access to electronic support through My Oracle Support. For information, visit http://www.oracle.com/pls/topic/lookup?ctx=acc&id=info or visit http://www.oracle.com/pls/topic/lookup?ctx=acc&id=trs if you are hearing impaired.

Oracle® Health Sciences Information Manager Health Record Locator User Guide, Release 2.0.1 E37030-02

Copyright © 2012, 2013, Oracle and/or its affiliates. All rights reserved.

This software and related documentation are provided under a license agreement containing restrictions on use and disclosure and are protected by intellectual property laws. Except as expressly permitted in your license agreement or allowed by law, you may not use, copy, reproduce, translate, broadcast, modify, license, transmit, distribute, exhibit, perform, publish, or display any part, in any form, or by any means. Reverse engineering,<br>disassembly, or decompilation of this software, unless required by law fo

The information contained herein is subject to change without notice and is not warranted to be error-free. If you find any errors, please report them to us in writing.

If this is software or related documentation that is delivered to the U.S. Government or anyone licensing it on behalf of the U.S. Government, the following notice is applicable:

U.S. GOVERNMENT END USERS: Oracle programs, including any operating system, integrated software, any programs installed on the hardware,<br>and/or documentation, delivered to U.S. Government end users are "commercial computer Regulation and agency-specific supplemental regulations. As such, use, duplication, disclosure, modification, and adaptation of the programs, including any operating system, integrated software, any programs installed on the hardware, and/or documentation, shall be subject to license terms and license restrictions applicable to the programs. No other rights are granted to the U.S. Government.

This software or hardware is developed for general use in a variety of information management applications. It is not developed or intended for use in any inherently dangerous applications, including applications that may create a risk of personal injury. If you use this software or hardware in dangerous applications, then you shall be responsible to take all appropriate fail-safe, backup, redundancy, and other measures to ensure its safe use. Oracle Corporation and its affiliates disclaim any liability for any damages caused by use of this software or hardware in dangerous applications.

Oracle and Java are registered trademarks of Oracle and/or its affiliates. Other names may be trademarks of their respective owners.

Intel and Intel Xeon are trademarks or registered trademarks of Intel Corporation. All SPARC trademarks are used under license and are trademarks or registered trademarks of SPARC International, Inc. AMD, Opteron, the AMD logo, and the AMD Opteron logo are trademarks or registered<br>trademarks of Advanced Micro Devices. UNIX is a registered trademark of The Open Group

This software or hardware and documentation may provide access to or information on content, products, and services from third parties. Oracle Corporation and its affiliates are not responsible for and expressly disclaim all warranties of any kind with respect to third-party content, products,<br>and services. Oracle Corporation and its affiliates will not be respon third-party content, products, or services.